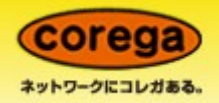

## Windows 8 動作確認情報<br>○ : 動作確認済 (制限事項を含む場合もございます)

## 公開日:2012年10月31日

## 更新日:2014年02月07日

※上記公開日以降に発売した製品については、各製品ページで対応情報をご確認ください。

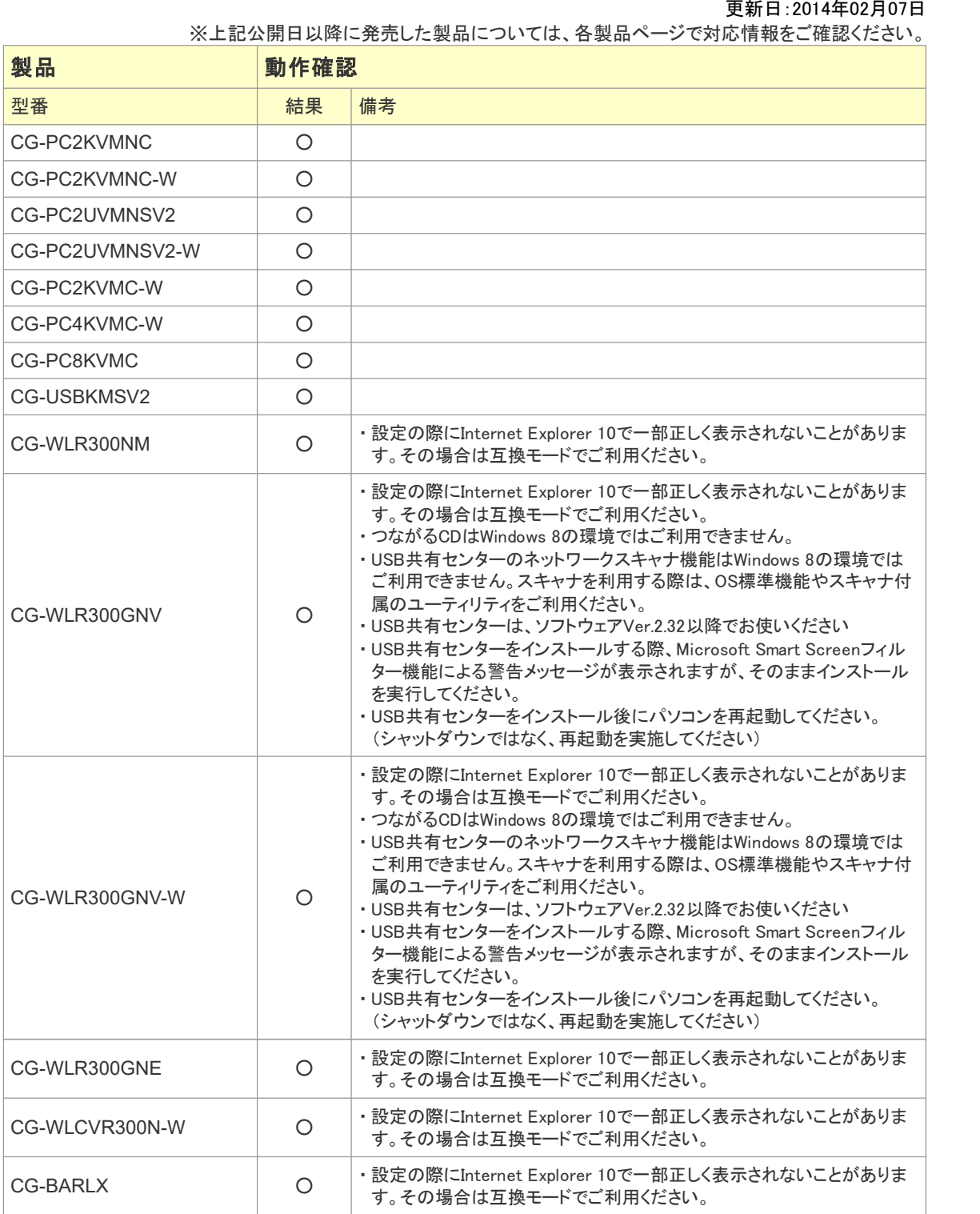

- ※ 動作確認はすべて株式会社コレガにて行っております。
- ※ NUPシリーズ(CG-WLNUP01N、CG-WLNUP01N-W、CG-WLNUP04N、CG-WLNUP04N-W)については、それぞれの 製品ページをご確認ください。